# Sum-of-Product Datatypes in SML

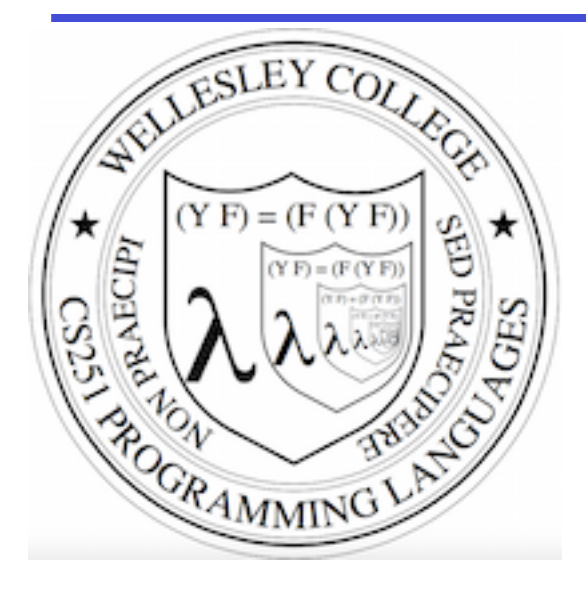

**CS251 Programming Languages Spring 2016, Lyn Turbak**

Department of Computer Science Wellesley College

# Motivating example: geometric figures

Suppose we want to represent geometric figures like circles, rectangles, and triangles so that we can do things like calculate their perimeters, scale them, etc. (Don't worry about drawing them!)

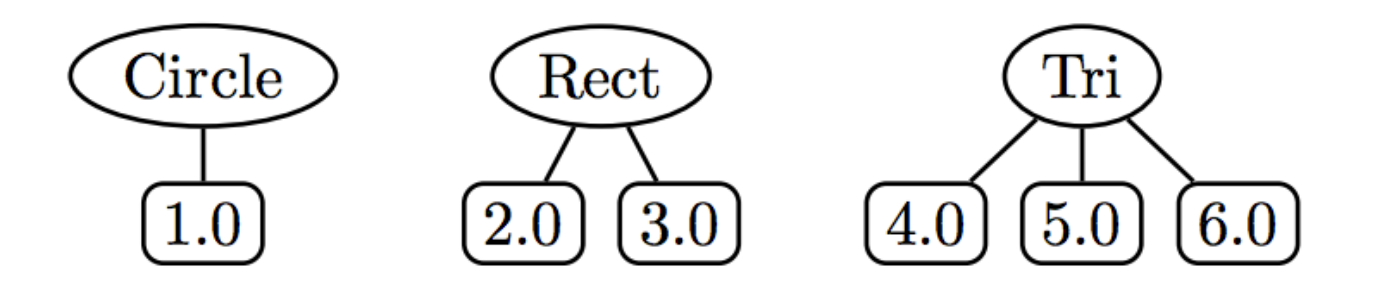

These are so-called **sum of products** data:

- Circle, Rec, and Tri are tags that distinguish which one in a sum
- The numeric children of each tag are the product associated with that tag.

How would you do this in Java? In Python?

#### SML's datatype for Sum-of-Product types

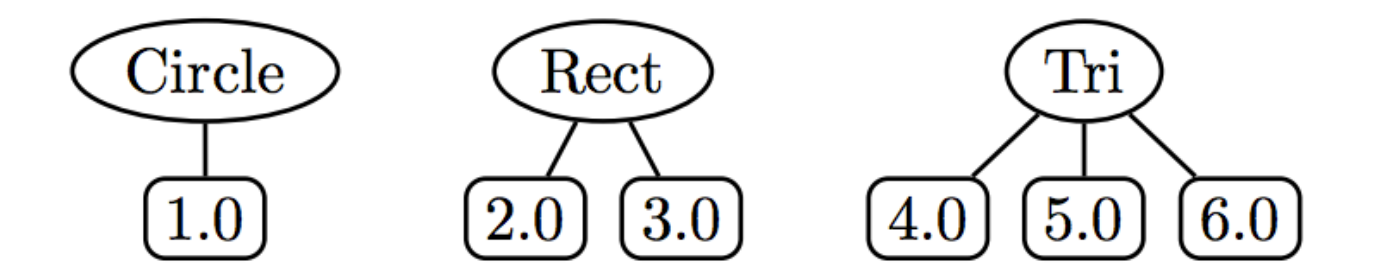

```
datatype figure = 
   Circ of real (* radius *) 
| Rect of real * real (* width, height *) 
| Tri of real * real * real (* side1, side2, side3 *) 
val figs = [Circ 1.0, Rect (2.0,3.0), Tri(4.0,5.0,6.0)] 
  (* List of sample figures *) 
val circs = map Circ [7.0, 8.0, 9.0] 
    (* List of three circles *)
```
#### Functions on datatype via pattern matching

```
(* Return perimeter of figure *) 
fun perim (Circ r) = 2.0 * Math.pi * r
| perim (Rect(w,h)) = 2.0 * (w + h)| perim (Tri(s1, s2, s3)) = s1 + s2 + s3(* Scale figure by factor n *) 
fun scale n (Circ r) = Circ (n * r)
```

```
scale n (Rect(w,h)) = Rect (n*w, n*h)scale n (Tri(s1,s2,s3)) = Tri (n*s1, n*s2, n*s3)
```

```
- val perims = map perim figs 
val perims = [6.28318530718,10.0,15.0] : real list
```

```
- val scaledFigs = map (scale 3.0) figs 
val scaledFigs = [Circ 3.0, Rect (6.0, 9.0),
                    Tri (12.0,15.0,18.0)] : figure list
```
#### Options

SML has a built-in  $\text{option}$  datatype defined as follows:

datatype 'a option = NONE | SOME of 'a

```
- NONE 
val it = NONE : 'a option 
- SOME 3; 
val it = SOME 3 : int option 
- SOME true; 
val it = SOME true : bool option
```
#### Sample Use of Options

```
- fun into 100 n = if (n = 0) then NONE else SOME (100 div n);
val into 100 = fin: int \rightarrow int option
```

```
- List.map into 100 [5, 3, 0, 10];
val it = [SOME 20, SOME 33, NONE, SOME 10] : int option list
```

```
- fun addOptions (SOME x) (SOME y) = SOME (x + y)= | addOptions (SOME x) NONE = NONE 
= | addOptions NONE (SOME y) = NONE 
= | addOptions NONE NONE = NONE; 
val addOptions = fn : int option \rightarrow int option \rightarrow int option
```

```
- addOptions (into 100 5) (into 100 10);
val it = SOME 30 : int option
```

```
- addOptions (into 100 5) (into 100 0);
val it = NONE: int option
```
#### Options and List.find

(\* List.find : ('a -> bool) -> 'a list -> 'a option \*) - List.find (fn  $y \implies (y \mod 2) = 0)$  [5,8,4,1]; val it = SOME 8 : int option

- List.find (fn z => z < 0)  $[5, 8, 4, 1]$ ; val it = NONE : int option

Thinking about options

What problem does option solve?

How is the problem solved in other languages?

#### Creating our own list datatype

```
datatype 'a mylist = Nil | Cons of 'a * 'a mylist
val ints = Cons(1, Cons(2, Cons(3, Nil))) (* : int mylist * )val strings = Cons("foo", Cons ("bar", Cons ("baz", Nil))) 
(* : strings mylist *)
fun myMap f Nil = Nil 
 | myMap f (Cons(x, xs)) = Cons(f x, myMap f xs)(* : ('a \rightarrow 'b) \rightarrow 'a mylist \rightarrow 'b mylist *)
val incNums = myMap (fn x \Rightarrow x + 1) ints
(* val incNums= Cons (2, Cons (3, Cons (4, Nil))) : int mylistval *)val myStrings = myMap (fn s => "my " \land s) strings
```

```
(* val myStrings = Cons ("my foo", Cons ("my bar", Cons ("my 
baz",Nil))): string mylist *)
```
# **Binary Trees**

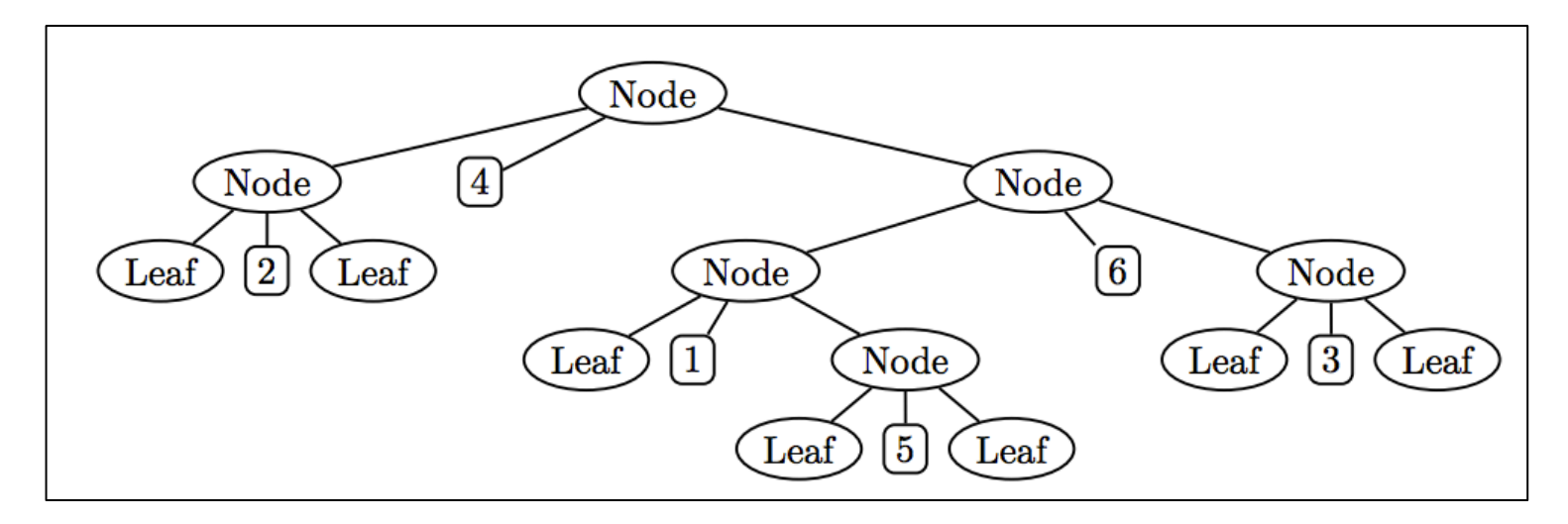

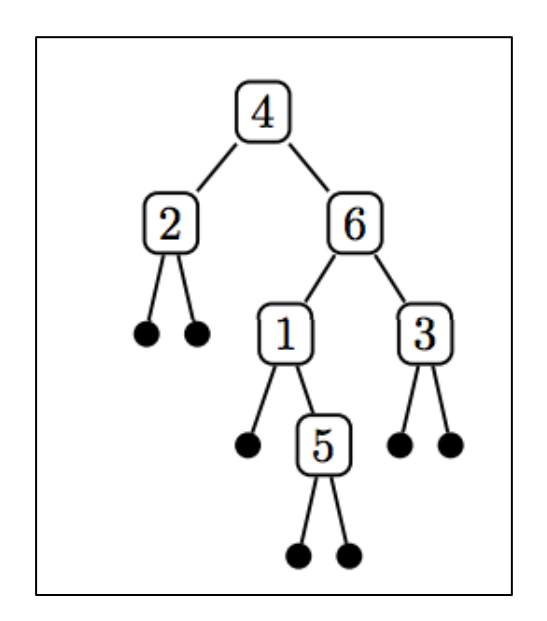

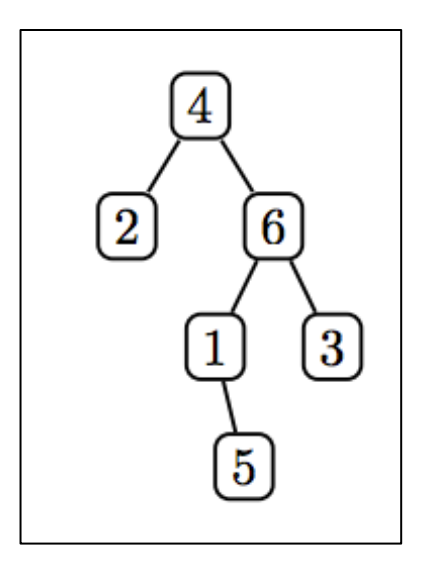

# SML bintree datatype for Binary Trees

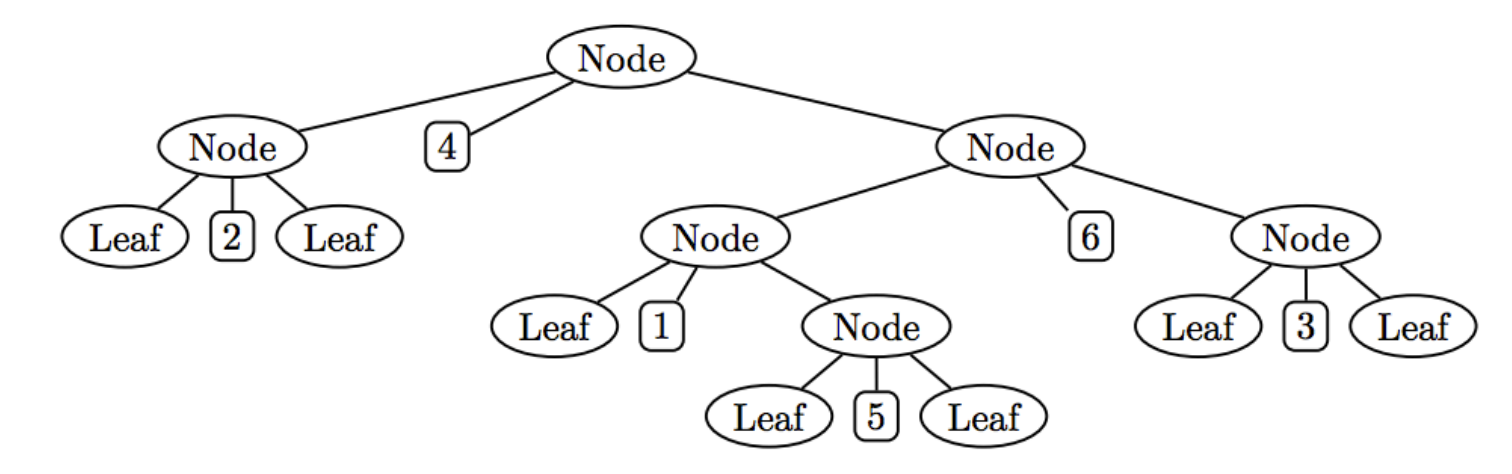

```
datatype 'a bintree = 
     Leaf 
   | Node of 'a bintree * 'a * 'a bintree 
     (* left subtree, value, right subtree *)
```

```
val int tree= Node(Node(Leaf, 2, Leaf),
 4, 
               Node(Node(Leaf, 1, Node(Leaf, 5, Leaf)), 
6, Node(Leaf, 3, Leaf)))
```
# bintree can have any type of element

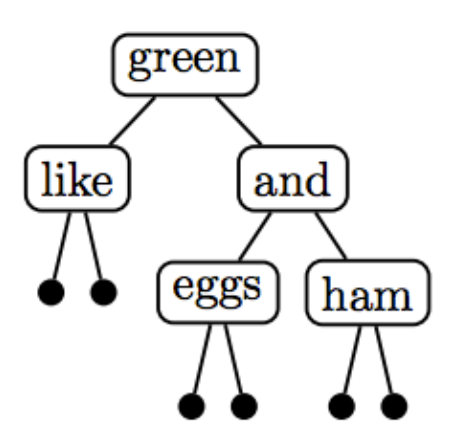

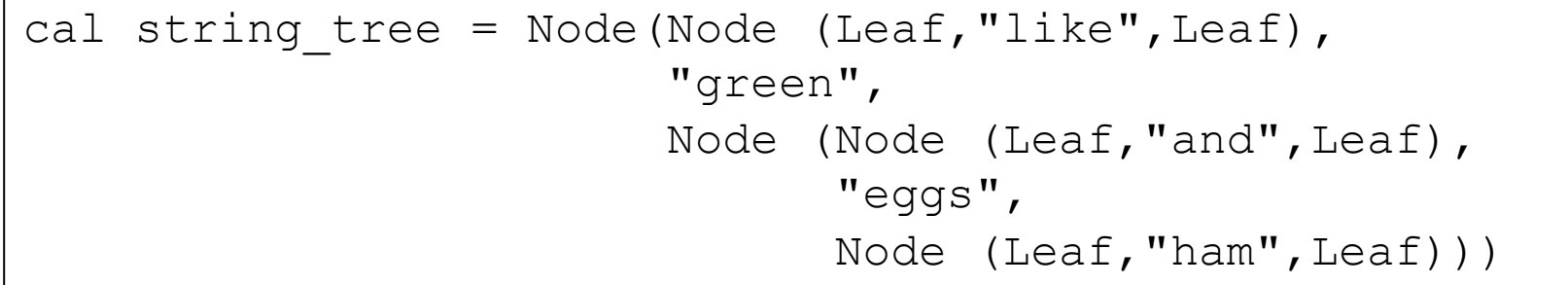

#### Counting nodes in a binary tree

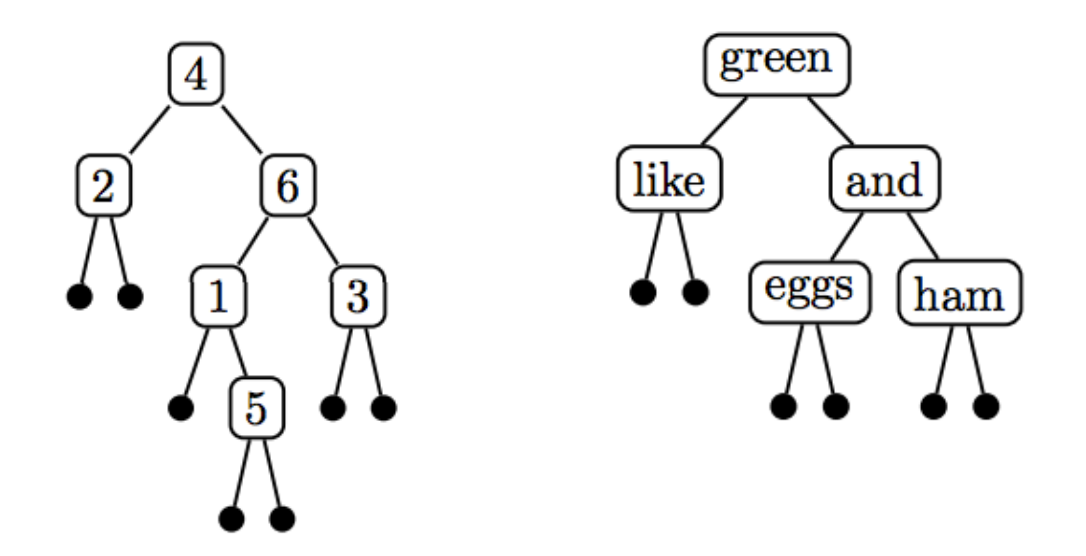

```
fun num nodes Leaf = 0num nodes (Node(l,v,r)) = 1 + (num nodes l) + (num nodes r)
```

```
- num nodes int tree;
val it = 6: int
- num nodes string tree;
val it = 5: int
```
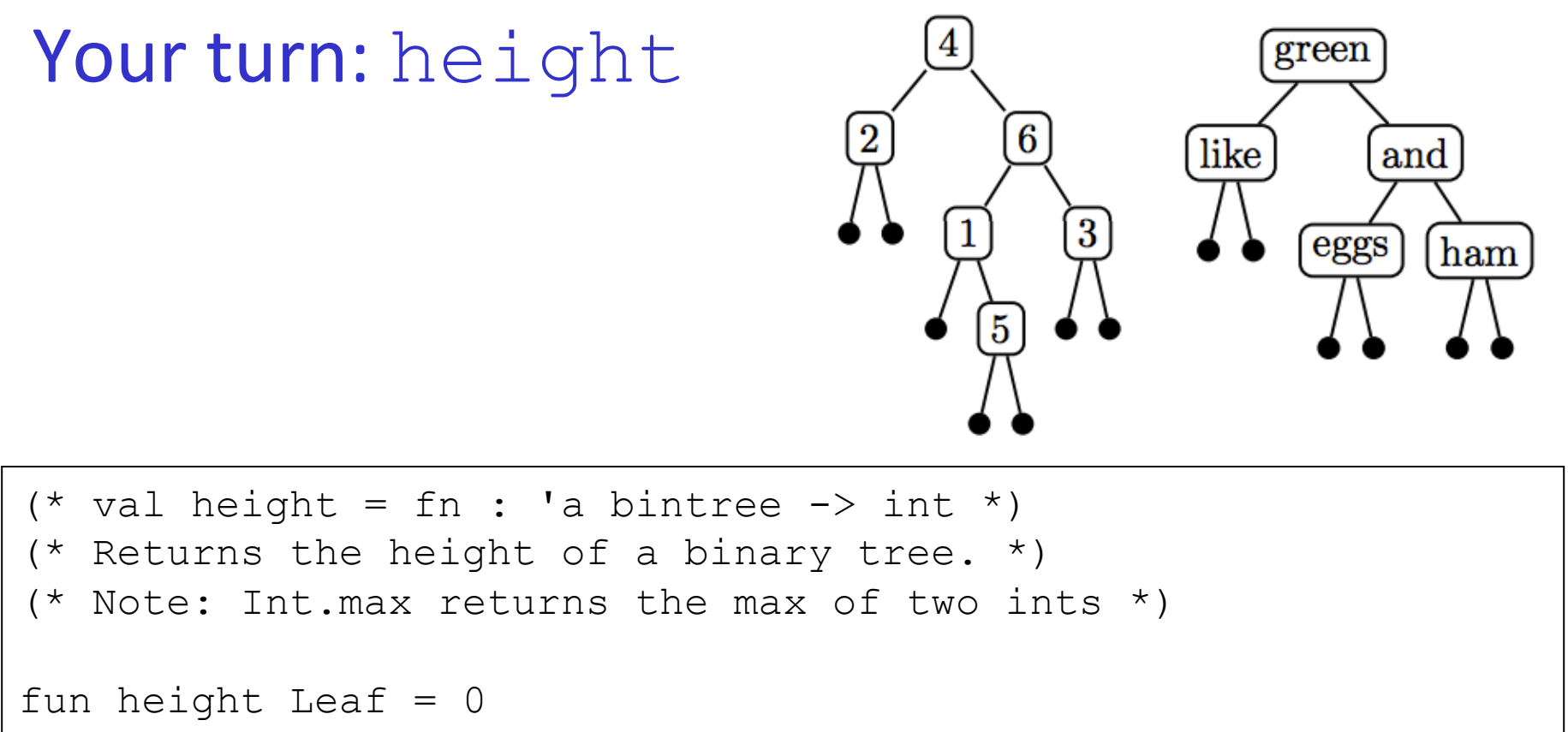

```
| height (Node(l,v,r)) = 1 + Int.max(height 1, height r)
```

```
\cdot- height int tree;
val it = 4 : int
- height string tree;
val it = 3 : int
```
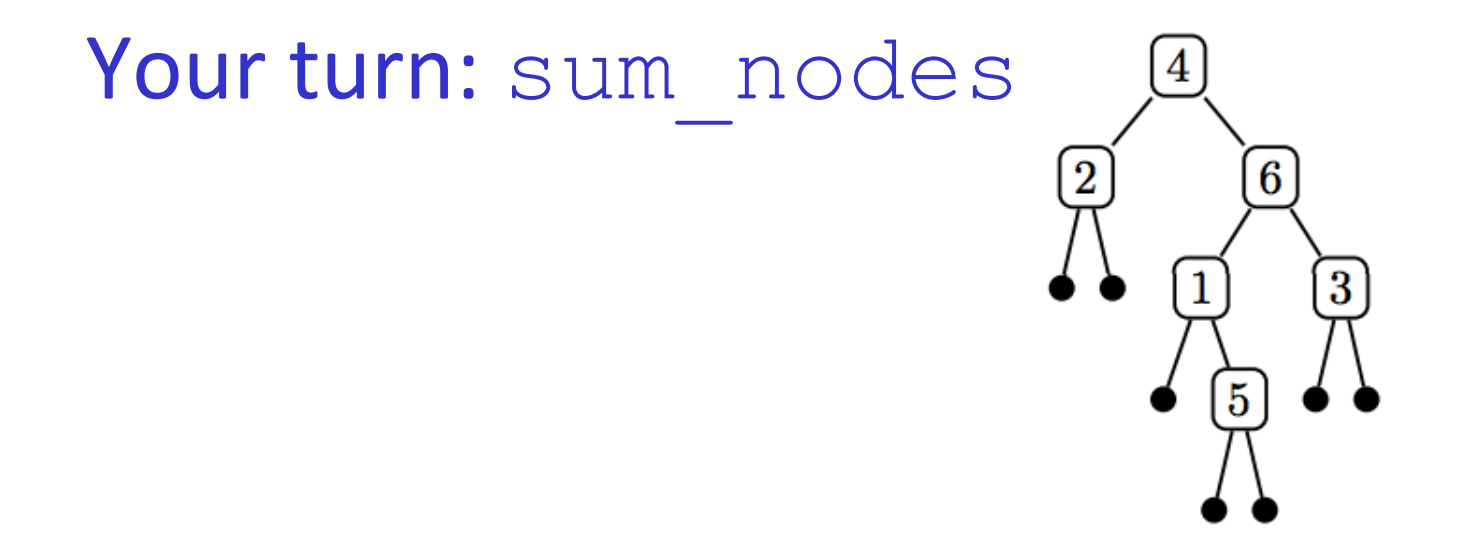

```
(* val sum nodes = fn : int bintree \rightarrow int *)
(* Returns the sum of node values in binary tree of ints *) 
fun sum nodes Leaf = 0| sum nodes (Node(l,v,r)) = (sum nodes l) + v + (sum nodes r)
```
- sum nodes int tree; val it =  $21$  : int

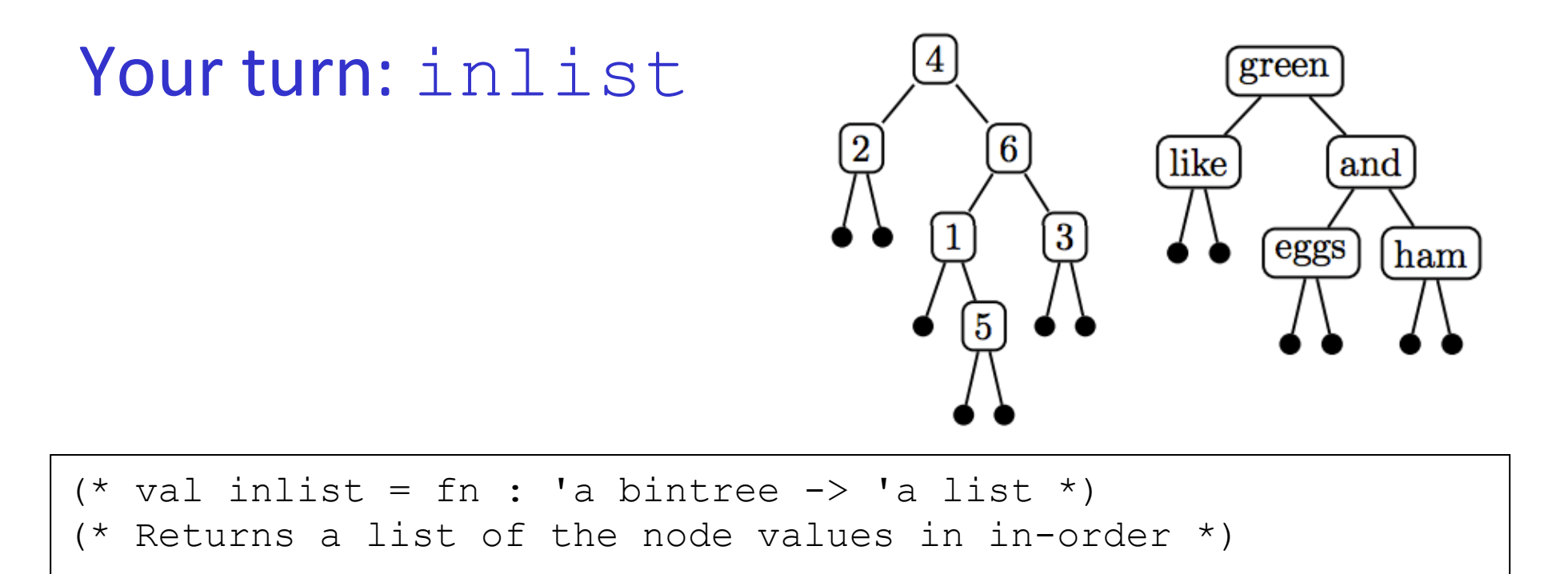

```
fun inlist Leaf = [] 
| inlist (Node(l, v, r)) = (inlist 1) @ [v] @ (inlist r)
```

```
- inlist int tree;
val it = [2, 4, 1, 5, 6, 3] : int list
- inlist string tree;
- val it = ["like", "green", "eggs", "and", "ham"] : string list
```

```
 Sum-of-Product Datatypes in SML
14-16
```
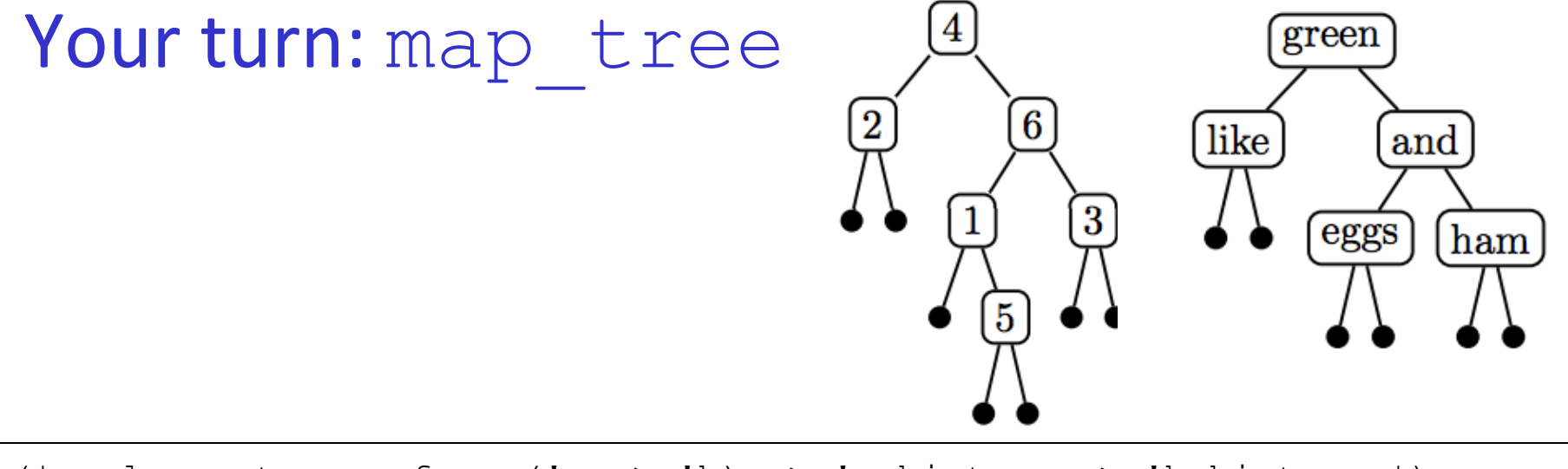

```
(* val map tree = fn : ('a -> 'b) -> 'a bintree -> 'b bintree *)
(* maps function over every node in a binary tree *) 
fun map tree f Leaf = Leaf | map tree f (Node(1,v,r)) =Node(map tree f l, f v, map tree f r)
```

```
- map tree (fn x \Rightarrow x*2) int tree;
val it = Node (Node (Leaf, 4, Leaf), 8,
                  Node (Node (Leaf,2,Node (Leaf,10,Leaf)),12, 
                        Node (Leaf,6,Leaf))) : int bintree
- map tree (fn s => String.sub(s,0)) string tree;
val it = Node (Node (Leaf, # "l", Leaf), # "q", Node (Node (Leaf,#"e",Leaf),#"a", 
                        Node (Leaf,#"h",Leaf))) : char bintree
```
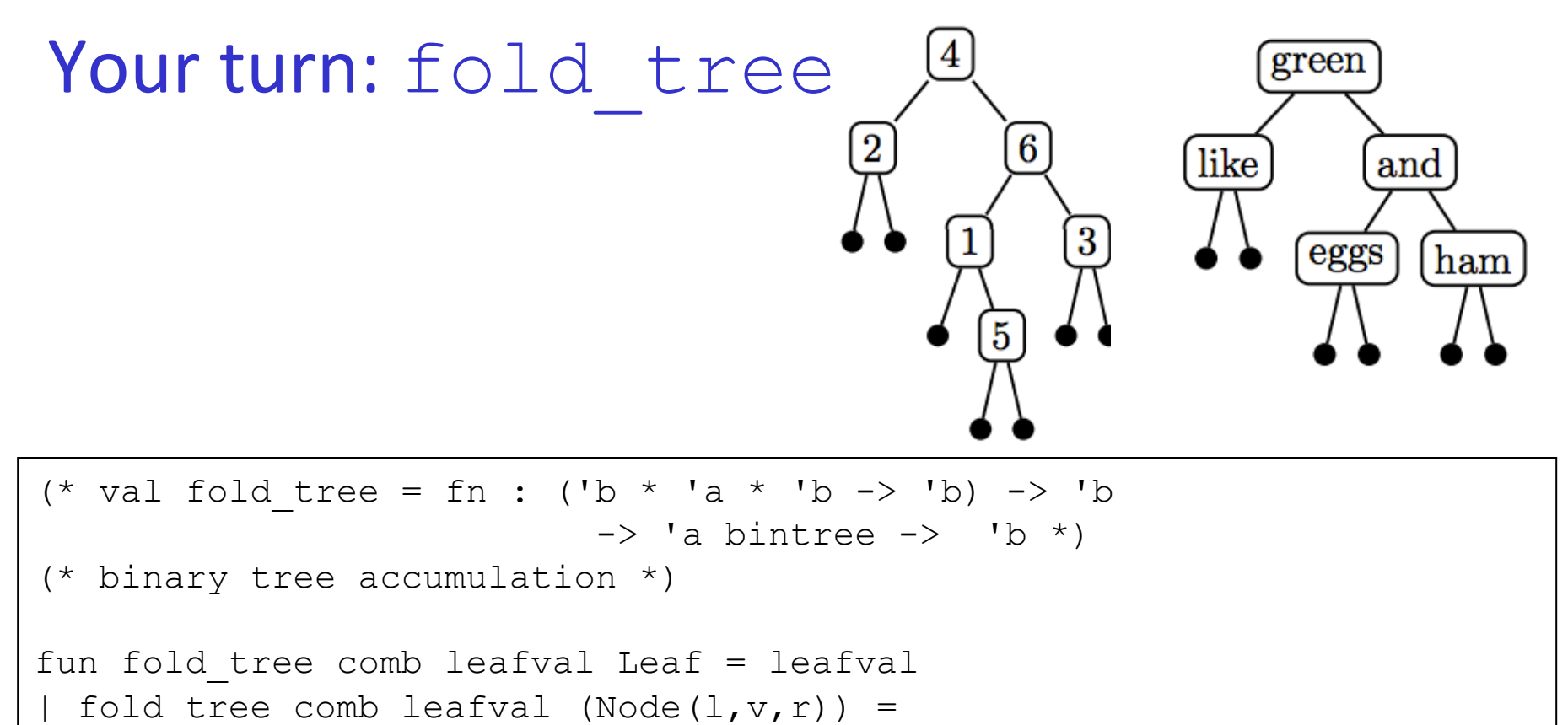

```
comb(fold tree comb leafval l, v, fold tree comb leafval r)
```

```
- fold tree (fn (lsum,v,rsum) => lsum + v + rsum) 0 int tree;
val it = 21 : int
- fold tree (fn (lstr,v,rstr) => lstr \wedge v \wedge rstr) " " string tree;
val it = " like green eggs and ham " : string
```
#### Binary Search Trees (BSTs) on integers

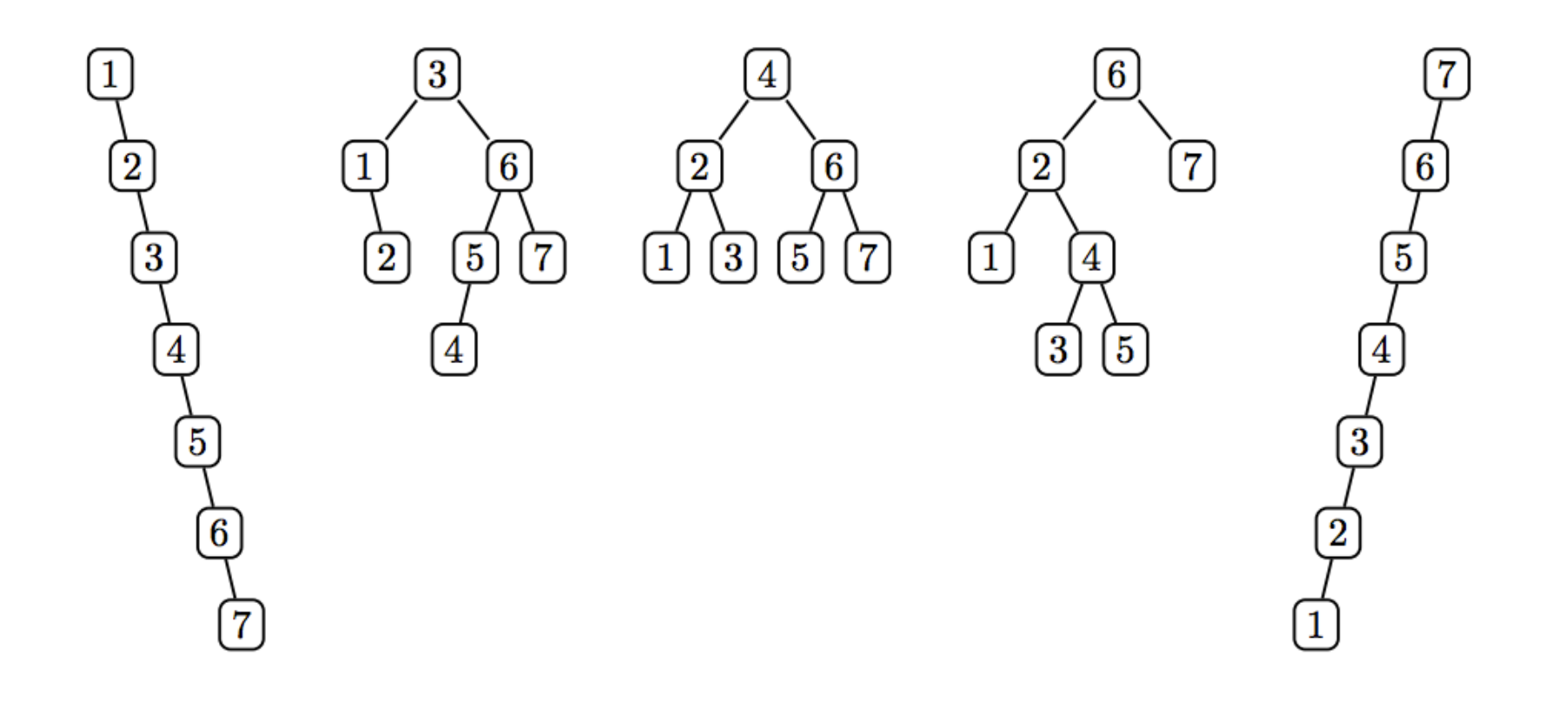

#### You turn: Binary Search Tree insertion

```
fun singleton v = Node(Leaf, v, Leaf)
(* val insert: 'a bintree \rightarrow 'a \rightarrow 'a bintree *)
fun insert x Leaf = singleton x 
| insert x (t as (Node(1, v, r))) =if x = v then t
  else if x < v then Node(insert x \perp, v, r)
   else Node(l, v, insert x r) 
fun listToTree xs =
```

```
foldl (fn (x,t) \Rightarrow insert x t) Leaf xs
```

```
- val test bst = listToTree [4,2,3,6,1,7,5];
val test bst = Node (Node (Node (Leaf,1,Leaf),
\overline{2},
                      Node (Leaf,3,Leaf)), 
 4, 
                 Node (Node (Leaf,5,Leaf), 
6, Node (Leaf,7,Leaf))) : int bintree
```
#### Your turn: Binary Search Tree membership

```
(val member: 'a \rightarrow 'a bintree \rightarrow bool *)
fun member x Leaf = false 
| member x (Node(1, v, r)) =(x = v) orelse member x l orelse member x r
```
- member 3 test bst; val it = true : bool - member 8 test bst; val it = false : bool

# **Balanced Trees (PS5 Problem 5)**

BSTs are not guaranteed to be balanced.

But there are other tree data structures that do guarantee balance: AVL trees, Red/Black trees, 2-3 trees, 2-3-4 trees.

In PS5 Problem 5 you will experiment with 2-3 trees.

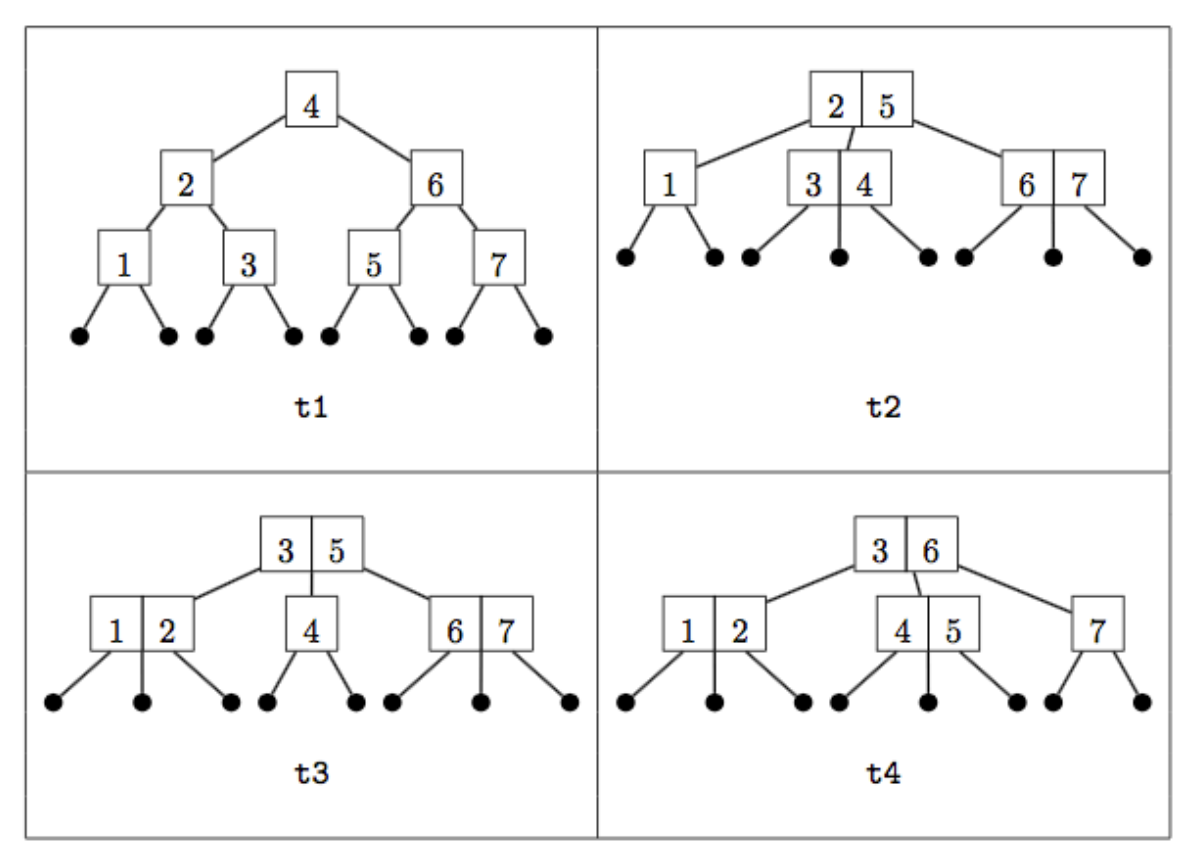

Sum-of-Product Datatypes in SML 14-22